## УДК 004.5 СОВЕРШЕНСТВОВАНИЕ УЧЕБНОЙ И ТРЕНИРОВОЧНОЙ ДЕЯТЕЛЬНОСТИ СТУДЕНТОВ ПРИ ИЗУЧЕНИИ ДИСЦИПЛИНЫ «ПУЛЕВАЯ СТРЕЛЬБА»

## Е. А. Шахов, С. Б. Фатин (МГУ имени А. А. Кулешова, Могилев, Беларусь)

В статье изложены перспективы использования разрабатываемого авторского электронного учебно-методического комплекса (ЭУМК) по учебной дисциплине «Пулевая стрельба».

- Nexty Political Active Or

на дисциплину «Пулевая стрельба» учебным планом университета в настоящее время отводится 28 аудиторных часов, из них: 4 ч. лекции, 20 ч. практических и 4 ч. семинарских (для дневного отделения). То<br>есть, студенты должны за короткое время и в большей части – само-<br>стоятельно освоить довольно объемный материал данной дисциплины<br>и успешно сдать зачет.<br>О есть, студенты должны за короткое время и в большей части - самостоятельно освоить довольно объемный материал данной дисциплины и успешно сдать зачет.

Одним из путей быстрого усвоения студентами небольших (по количеству отводимых учебных часов), но объемных (по количеству учебного материала) дисциплин является использование в процессе обучения ЭУМК. При этом в ЭУМК должны превалировать обучающая функция, а не контрольная; дидактические материалы должны иметься непосредственно в ЭУМК и быть изложены наиболее кратко и доступно. есть, студенты должный за коротов время и в большой части<br>
«и прошили для следу и для следу следу и для следу следу и для следу следу и для следу следу и для следу следу и для следу следу и для следу и для следу следу сл

Данная статья имеет целью кратко изложить методику использования такого ЭУМК, разрабатываемого для дисциплины «Пулевая стрельба».

Цель создания ЭУМК - повышение эффективности и качества работы преподавателя и студентов в процессе обучения по данной дисциплине.

Задачи ЭУМК:

1) возможность для преподавателя чтения лекций и проведения практических и семинарских занятий с параллельным использованием персональных компьютеров (ПК) и мультимедийной аппаратуры, а в конце курса - приема зачетов с использованием компьютерной обучающе-контрольной программы (КОКП);

2) возможность для студентов самостоятельно изучать электронные дидактические материалы и затем самостоятельно подготовиться в компьютерной обучающе-контрольной программе (КОКП) к сдаче зачета;

3) оценка уровня подготовленности студентов по учебной дисциплине во время самостоятельной работы, на семинарских и практических занятиях и во время сдачи зачета с помощью КОКП.

Состав (элементы) ЭУМК (согласно [1] и [2]):

1. Титульный экран ЭУМК.

2. Пояснительная записка по ЭУМК.

3. Карта ЭУМК.

4. Теоретический раздел:

- дидактические материалы в форме электронных лекций (для студентов и преподавателя);

- дидактические материалы по пулевой стрельбе, собранные и обработанные автором из открытых источников в Интернете (Единая спортивная классификация Республики Беларусь (ЕСК). Разрядные нормы БФСС и РФ, Правила соревнований по пулевой стрельбе МФСС и Р $\Phi$  и др.):

- авторское электронное учебно-методическое пособие «Пулевая стрельба и методика преподавания» (используется студентами для самостоятельного изучения материалов пропущенных занятий, полного перечня вопросов тестирования и расширения своего кругозора по дисциплине).

5. Практический раздел:

- планы семинарских и практических занятий;
- примеры решения типовых задач и расчетов.
- 6. Обучающе-контрольный раздел:
- компьютерная обучающе-контрольная программа (КОКП);
- тематика занятий КОКП;
- блок статистики КОКП (только для преподавателя).
- 7. Вспомогательный раздел:

- учебные программы по дисциплине для специальности «Физическая культура».

Режимы работы в КОКП. Интерфейс КОКП позволяет работать в ней студенту в 4-х режимах: ИЗУЧЕНИЕ, ТРЕНИРОВОЧНОЕ ТЕСТИ-РОВАНИЕ, КОНТРОЛЬНОЕ ТЕСТИРОВАНИЕ и ЗАКРЫТИЕ ПРО-**TPAMMLI** 

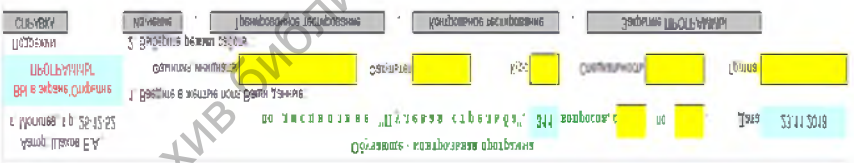

Режимы работы в КОКП

Кроме того, преподаватель (зная пароль) может войти в режим КОРРЕКТИРОВКА ПРОГРАММЫ и внести в КОКП любые изменения.

Порядок работы в этих режимах кратко изложен в СПРАВКЕ, встроенной в КОКП.

Самостоятельная работа студентов имеет целью освоение того учебного материала по дисциплине, который не отработан во время аудиторных занятий, а также повторение уже изученного. На это отволится значительное количество часов самостоятельной работы.

При использовании КОКП самостоятельная работа должна строиться по следующей схеме:

1. Студент должен в режиме «ИЗУЧЕНИЕ» правильно ответить на весь перечень вопросов по его специальности (желательно законспектировав в тетради ответы на те вопросы, которые не отработаны на аудиторных занятиях).

При этом периодически (примерно, по мере изучения 20 очередных вопросов) необходимо проверять себя в режиме «Тренировочное тестирование» по всем n вопросам, изученным на данный момент; для чего перед началом тестирования необходимо в заголовке КОКП указать интервал тестирования: с 1 по n.

2. Изучив все вопросы в режиме «ИЗУЧЕНИЕ» с периодической проверкой своих знаний в режиме «Тренировочное тестирование», следует несколько раз проверить себя уже в режиме «Контрольное тестирование» по всему перечню вопросов - и если вы стабильно получаете на ПК результат «Зачет СДАН» или удовлетворяющую Вас оценку экзамена на ПК, то можно смело отправляться на сдачу зачета (экзамена) или же продолжать тренироваться в ответах на вопросы до получения нужного вам результата. дительно занительно, по мере изучения 20 очересливах породительно, по мере изучения 20 очересливах породительно по весми в морославло проверить себя в режиме «Тренировонное тести-<br>рование» по весми в морославло на диамый

3. При подготовке к семинарским занятиям необходимо осуществлять тренировку в тестировании по тем вопросам, которые выносятся на данный семинар по соответствующей теме.

Для углубления своих знаний и лучшего запоминания материала следует обращаться в электронное учебное пособие - серая кнопка «ПЕРЕ-ЙТИ» (в уч. пособие - ПЕРЕЙТИ), а также пользоваться литературой, собранной автором из Интернета и имеющейся в библиотеке университета.

Зачет по пулевой стрельбе складывается из двух частей: практической части (по результатам выполнения стрельб) и теоретической части (по результатам тестирования на ПК в КОКП).

Результаты сдачи теоретической части зачета оцениваются ПК по 10-бальной шкале в зависимости от количества очков, набранных студентом в процентах от возможного количества очков за полный ответ на вопросы теста.

Сдача зачетов в КОКП носит условно дифференцированный характер, так как ПК кроме результата «Зачет сдан» или «Зачет не сдан» показывает по 10-бальной шкале стоимость зачета в баллах (не менее 4 баллов), что дополнительно стимулирует студентов на более лучшие результаты.

Наконец, в КОКП обеспечивается 100% непревзятость в оценке знаний и умений студентов как на семинарах, так и при сдаче зачета и значительно сокращается время на его прием.

В перспективе, используя ЭУМК, можно лекции перевести в управляемую самостоятельную работу студентов или же в самостоятельную работу, а за их счет - увеличить в учебных планах вуза количество практических занятий.

В качестве заключения хочется отметить следующее: хороший стрелок должен владеть как техникой стрельбы, так и теорией стрельбы. Для успешного сочетания этих качеств необходимо на всех стрелковых тренировках развивать и совершенствовать одновременно практические навыки стрельбы и теоретические знания спортсменов. тических знатий и постолно советник и советник и советник и советник и советник и советник и совершенствовани  $\alpha$ , постольно советник и совершенствовани  $\alpha$ , постолнные советник и совершенствования от постолнных именно

В идеале для этого необходим стрелковый тир, совмещенный с небольшим компьютерным классом (минимум 5 ПК).

Тогда, исходя из численности учебной группы в 25-30 человек, схема проведения стрелковой тренировки двумя преподавателями может выглядеть так:

1) при наличии на линии огня 3-5 стрелковых мест там могут стрелять 3-5 человек, плюс еще столько же, сидя на стульях, наблюдают за их действиями в готовности их заменить (первая учебная точка по выполнению стрелковых упражнений);

2) вторая часть стрелков (10 чел.) со вторым преподавателем занимается изучением стрелкового оружия - в тыльной части тира или в отдельном помещении (вторая учебная точка);

3) третья часть стрелков (10 чел.) под руководством старшего стрелка самостоятельно занимается в компьютерном классе, используя ЭУМК для изучения теоретических вопросов и тестируясь (третья учебная точка - по 2 чел. за ПК).

Замена осуществляется по кругу по мере необходимости. Возможны и другие схемы построения тренировки - все зависит от имеющейся учебно-материальной базы.

## Литература

1. Положение об электронном учебно-методическом комплексе по дисциплине для высших учебных заведений Республики Беларусь / М-во образования Респ. Беларусь // Информационно-аналитический ресурс о системе высшего образования [Электронный ресурс].  $-2008.$  - Режим доступа: [http://www.edubelarus.info/index.](http://www.edubelarus.info/index) php?newsid=1061. - Дата доступа: 16.02.2012.

2. Положение об учебно-методическом комплексе на уровне высшего образования / М-во образования Респ. Беларусь // Информационно-аналитический ресурс о системе высшего образования [Электронный ресурс]. - 2011. - Режим доступа: http:// [www.edubelarus.info/index.php?newsid=1061.](http://www.edubelarus.info/index.php?newsid=1061) - Дата доступа: 10.09.2017.